BitGet下载, BitGet app下载v4.6.6版本的方法

Andriod 系统安装教程

1、登录官网,点击 "Android" 安装包,下载完成后按照系统引导安装即可。

2、当您在安装或使用过程中遇到任何问题,请点击 "帮助" 联系客服。

iOS系统安装教程

1、准备一个非限制国家或地区 (美国、中国香港等) 的 Apple ID, 在 App Store 切换 Apple ID。

2、打开 App Store

应用,点击右上角的头像,退出登录,使用美国或香港地区的 Apple ID 登录。(如果提示"无法登录",可能是您近期切换账号过于频繁。您可以更换 ID 或者几小时后重试。如果 ID 被锁定,则需要进行验证或更换 ID 后再试。)

 3、登录成功后,会自动跳转至 ID 对应地区的 App Store。在 App Store 中搜索"Bitget",点击"GET"即可开始安装。

4、回到桌面即可看到 Bitget App 已安装成功。

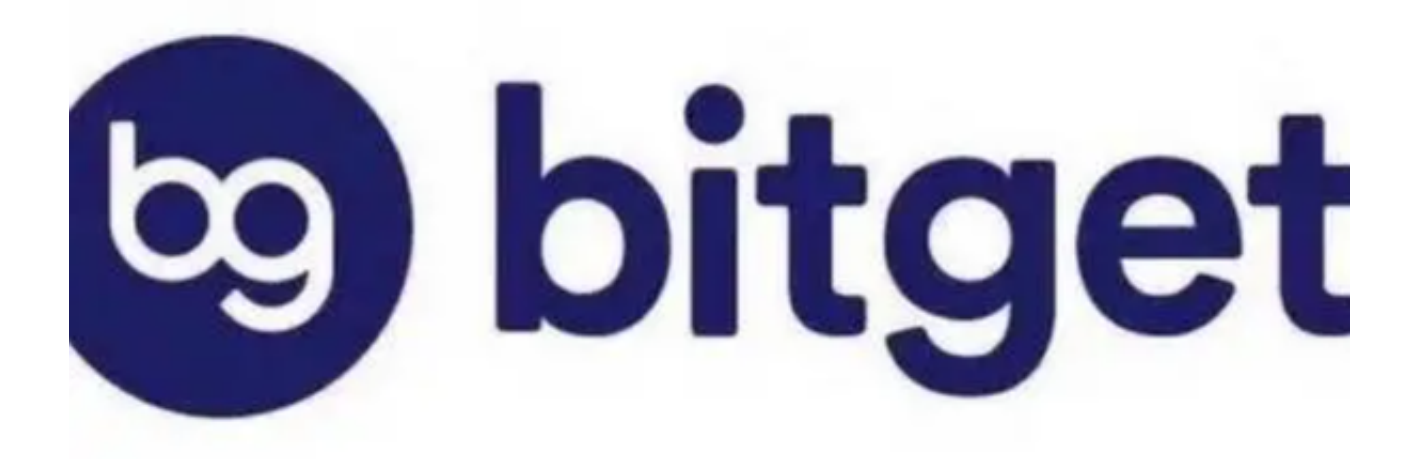

BitGet交易所

 Bitget交易所是一家数字资产交易,提供多种数字货币交易服务。该交易所成立于 2018年,总部位于新加坡,并在、韩国、越南、印度尼西亚等地设有分支。Bitget 交易所的特点是提供杠杆交易和合约交易服务,用户可以通过这些服务进行更多的 投资选择。

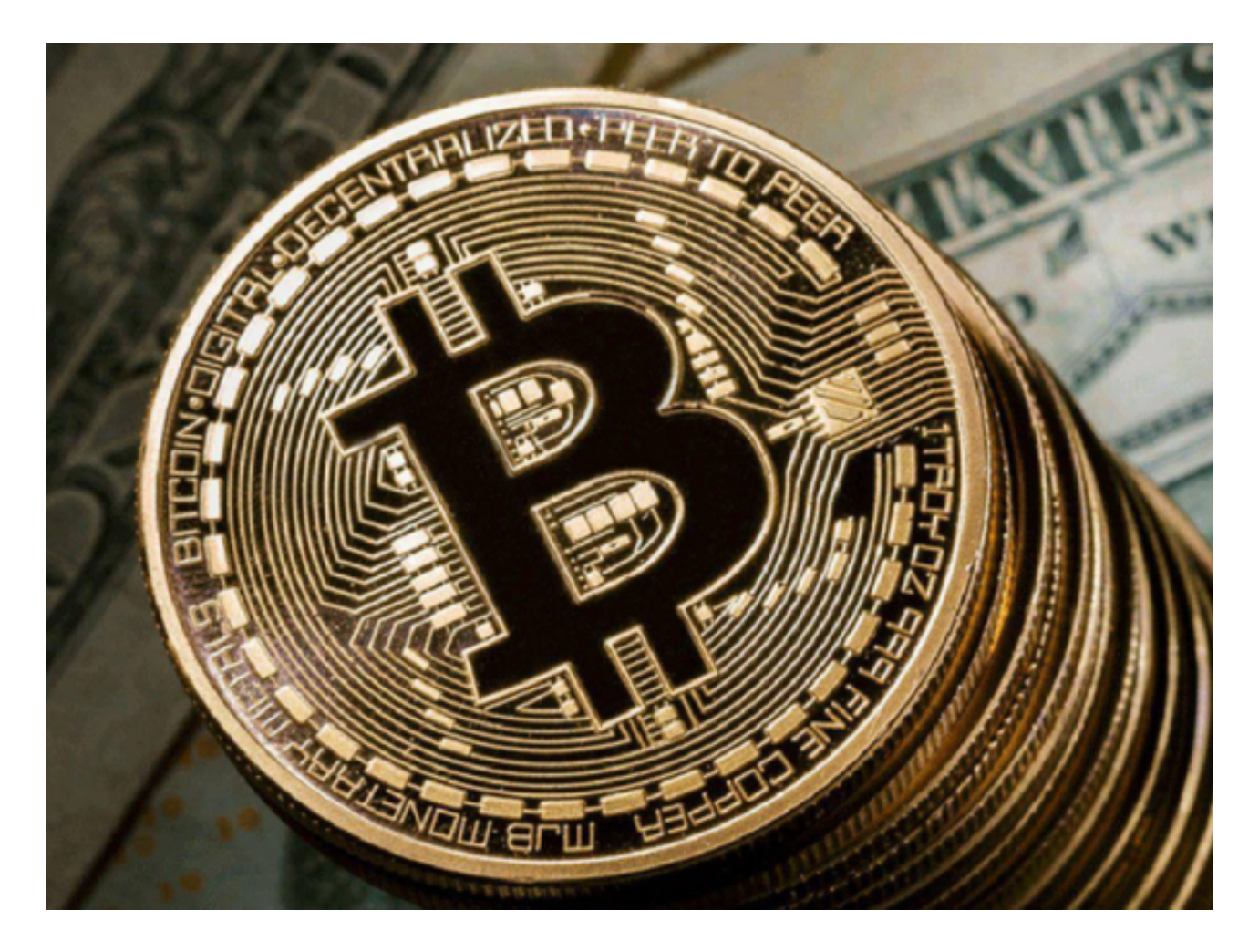

特点

 丰富的数字资产种类:Bitget交易所支持多种数字货币的交易,包括比特币、以太 坊、莱特币、瑞波币等主流数字货币,以及一些新兴数字货币。

 杠杆和合约交易:Bitget交易所提供高达100倍的杠杆比例,用户可以通过杠杆交 易来放大收益。此外,该还提供了各种类型的合约产品,包括永续合约和期货合约 等。

 安全可靠:Bitget采用了先进的安全技术来保障用户资产安全。该采用多重签名技 术和冷钱包存储来保护用户资产,并对所有用户进行KYC认证。

 优质客户服务:Bitget提供7\*24小时的客户服务,用户可以通过在线客服、邮件 和等多种方式。此外,Bitget还提供了丰富的教育资源和行情分析,帮助用户更好 地进行交易。

 总体来说,Bitget交易所是一家值得信赖的数字资产交易。该提供了多种数字货币 交易服务,并采用了先进的安全技术来保障用户资产安全。此外,Bitget还提供杠 杆和合约交易服务,为用户提供更多的投资选择。

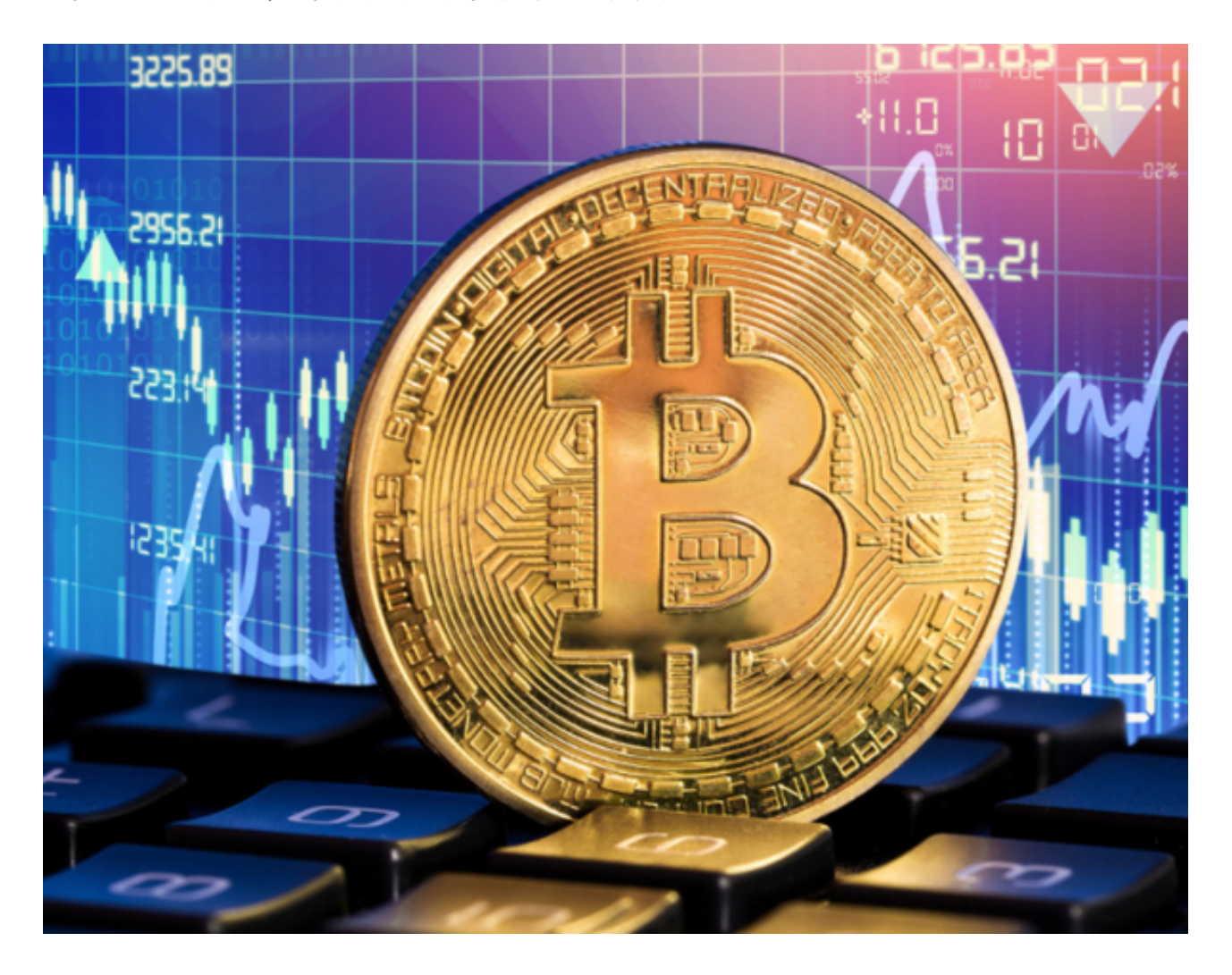

 想要体验正版Bitget交易所的服务,那就牢记BitGet下载,BitGet app下载v4.6.6版本的方法!